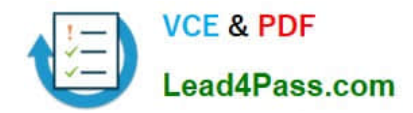

# **MB-310Q&As**

Microsoft Dynamics 365 Finance

### **Pass Microsoft MB-310 Exam with 100% Guarantee**

Free Download Real Questions & Answers **PDF** and **VCE** file from:

**https://www.lead4pass.com/mb-310.html**

100% Passing Guarantee 100% Money Back Assurance

Following Questions and Answers are all new published by Microsoft Official Exam Center

**C** Instant Download After Purchase

**83 100% Money Back Guarantee** 

- 365 Days Free Update
- 800,000+ Satisfied Customers  $603$

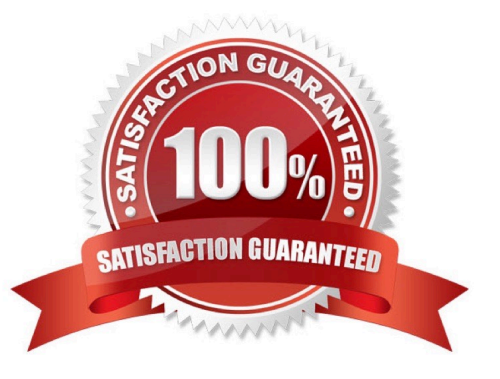

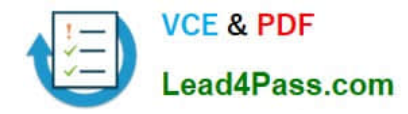

#### **QUESTION 1**

HOTSPOT

You need to configure an Accounts payable charge for freight for a company. The company requires that the system include the freight amount in the invoice to be paid to the vendor and record the expense in main account 600120

Correct Answer:

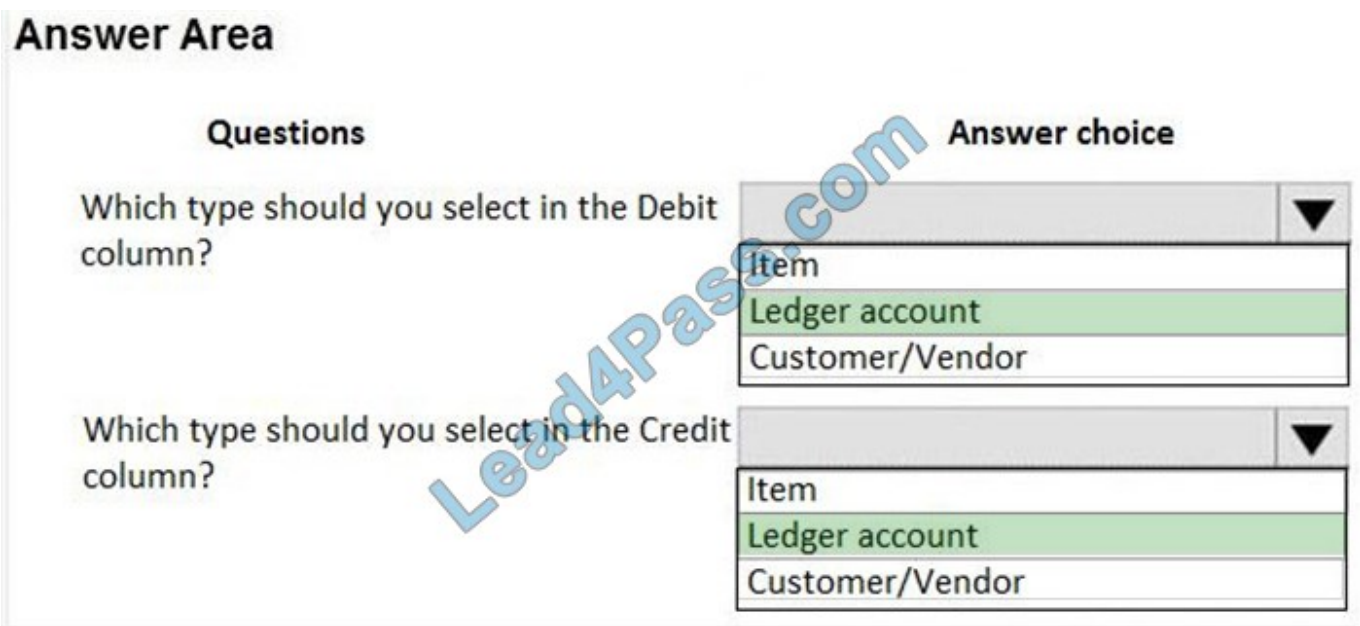

#### **QUESTION 2**

#### DRAG DROP

An organization sells monthly service subscriptions. The organization sends invoices to customers on the 15th of every month in the amount of \$450.00.

You need to set up, configure, and process recurring free text invoices for the customers.

In which order should you perform the actions? To answer, move all actions from the list of actions to the answer area and arrange them in the correct order.

Select and Place:

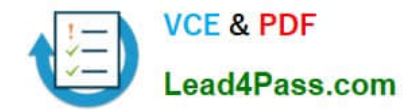

**D**es.com

**Answer Area** 

#### **Actions**

Assign the template to the customers that you want to invoice

Post recurring free text invoices through the periodic posting button

Process the recurring invoice by specifying the invoice date and the template to generate the invoices from

Create a free text invoice template with header, line, accounting distribution, and financial dimension information

Print recurring free text invoices

Correct Answer:

#### **Actions**

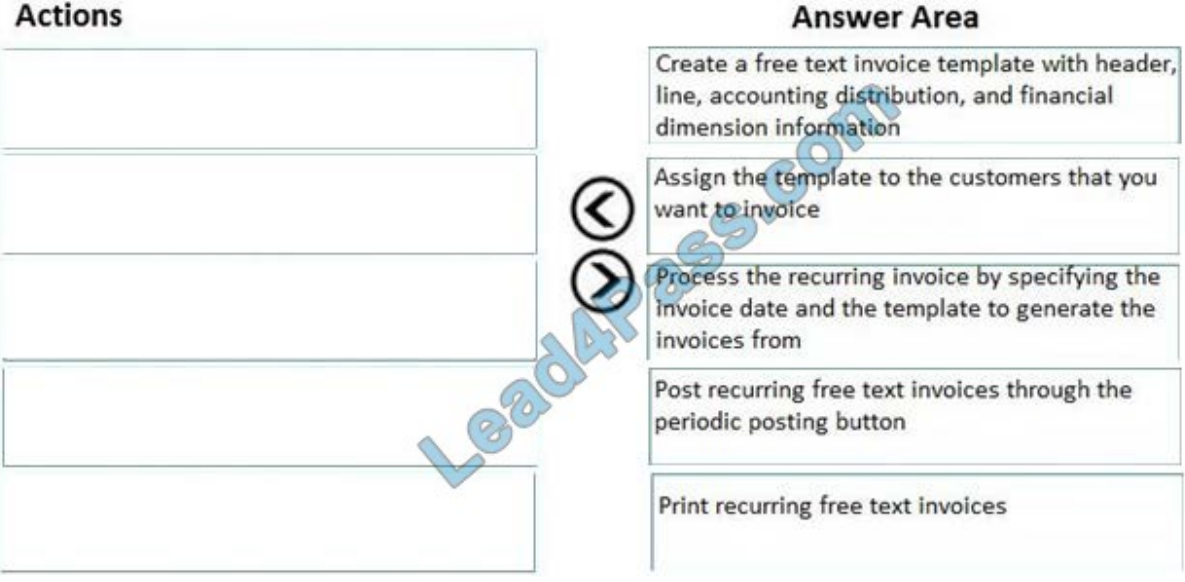

Reference: https://docs.microsoft.com/en-us/dynamics365/unified-operations/financials/accounts-receivable/set-upprocess-recurring-invoices

#### **QUESTION 3**

Hot Area:

Correct Answer:

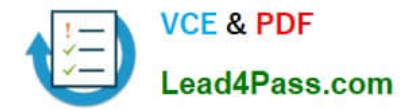

#### **QUESTION 4**

You need to troubleshoot the reporting issue for User7. Why are some transactions being excluded?

- A. User7 is running the report in CompanyB.
- B. User7 is running the report in CompanyA.
- C. The report is correctly excluding CustomerY transactions.
- D. The report is correctly excluding CustomerZ transactions.

Correct Answer: C

#### **QUESTION 5**

A customer uses the sales tax functionality in Dynamics 365 Finance.

The customer reports that when a sales order is created, sales tax does not calculate on the line.

You need to determine why sales tax is not calculated.

What are two possible reasons? Each correct answer presents a complete solution.

NOTE: Each correct selection is worth one point.

A. The sales tax group is populated on the line, but the item sales tax group is missing.

- B. The sales tax settlement account is not configured correctly.
- C. The sales tax authority is not set up for the correct jurisdiction.
- D. The sales tax code and item sales tax code are selected, but the sales tax group is not associated to both codes.
- E. The sales tax group and item sales tax group are selected, but the sales tax code is not associated with both groups.

Correct Answer: AE

Reference: https://docs.microsoft.com/en-us/dynamics365/finance/general-ledger/indirect-taxes-overview

https://docs.microsoft.com/en-us/dynamics365/finance/general-ledger/tasks/set-up-sales-tax-groups-item-sales-taxgroups

#### **QUESTION 6**

You need to configure the system to resolve User8\\'s issue. What should you select?

- A. the Standard sales tax checkbox
- B. the Conditional sales tax checkbox

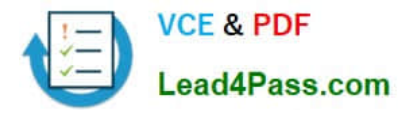

- C. a main account in the settlement account field
- D. a main account in the sales tax payable field

Correct Answer: C

#### **QUESTION 7**

You are setting up the Accounts payable module and vendor invoice policies for an organization. You need to set up vendor invoice policies that run when vendor invoices are posted in the system. In which two ways can you set up the policies? Each correct answer presents a complete solution. NOTE: Each correct selection is worth one point.

A. Set up invoice matching validation for vendor invoice policy.

B. Configure the vendor invoice workflow to run the policies.

C. Run the policies when you post a vendor invoice by using the Vendor invoice page and when you open the Vendor invoice policy violations page.

D. Apply the policies to invoices that were created in the invoice register or invoice journal.

Correct Answer: BC

Reference: https://docs.microsoft.com/en-us/dynamicsax-2012/appuser-itpro/key-tasks-vendor-invoice-policies

#### **QUESTION 8**

#### DRAG DROP

A client observes that some customers are late paying their invoices. The client wants to use the Credit and Collections functionality to send collection letters to customers.

You need to configure the system to support collection letter functionality and processing.

In which order should you perform the actions? To answer, move all actions from the list of actions to the answer area and arrange them in the correct order.

Select and Place:

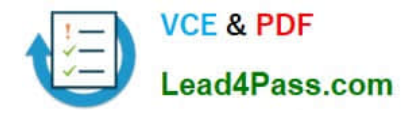

#### **Actions**

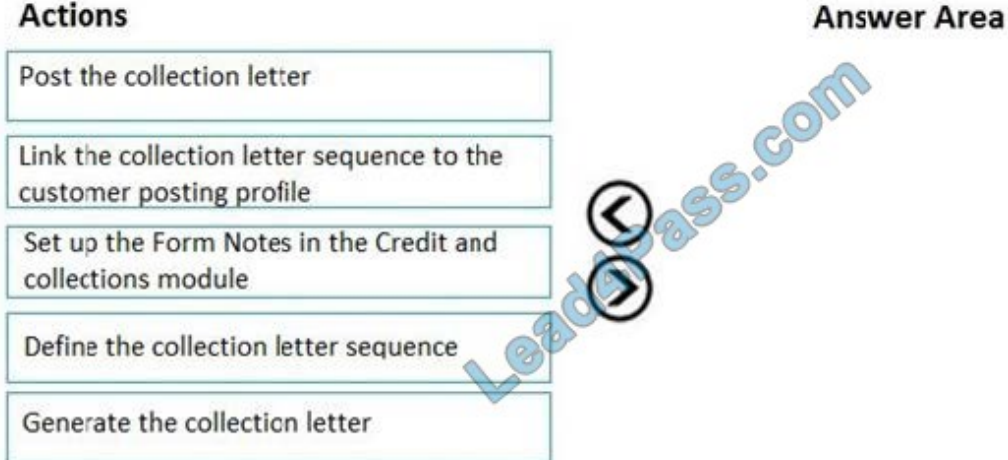

Correct Answer:

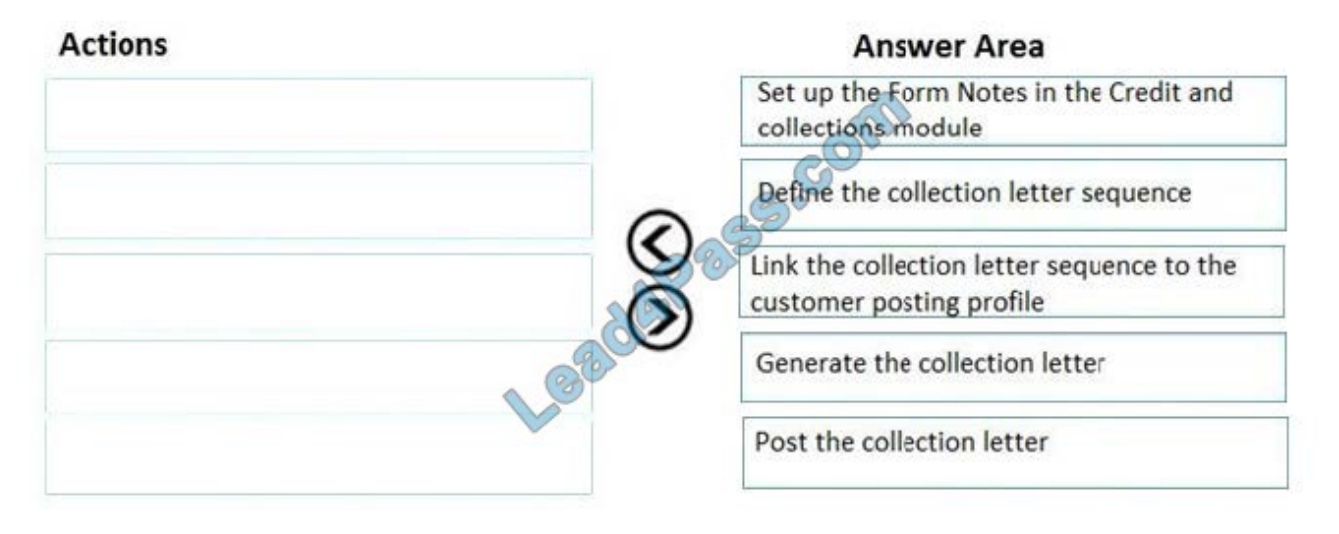

Reference: http://d365tour.com/en/microsoft-dynamics-d365o/finance-d365fo-en/collection-letters/

#### **QUESTION 9**

#### DRAG DROP

You are a controller in an organization. You are identifying cost drivers to see how changes in business activities affect the bottom line of your organization. You need to assess cost object performance to analyze actual versus budgeted cost

and how resources are consumed.

You need to demonstrate your understanding of cost accounting terminology.

Which component maps to the cost accounting terminology?

To answer, drag the appropriate component to the correct cost accounting terminology. Each source may be used once. You may need to drag the split bar between panes or scroll to view content.

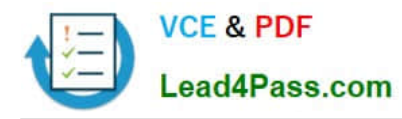

NOTE: Each correct selection is worth one point.

Select and Place:

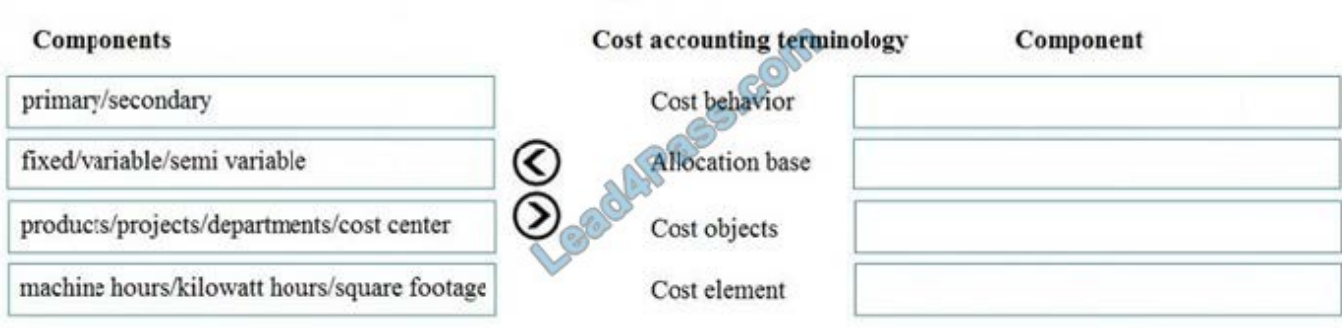

**Answer Area** 

Correct Answer:

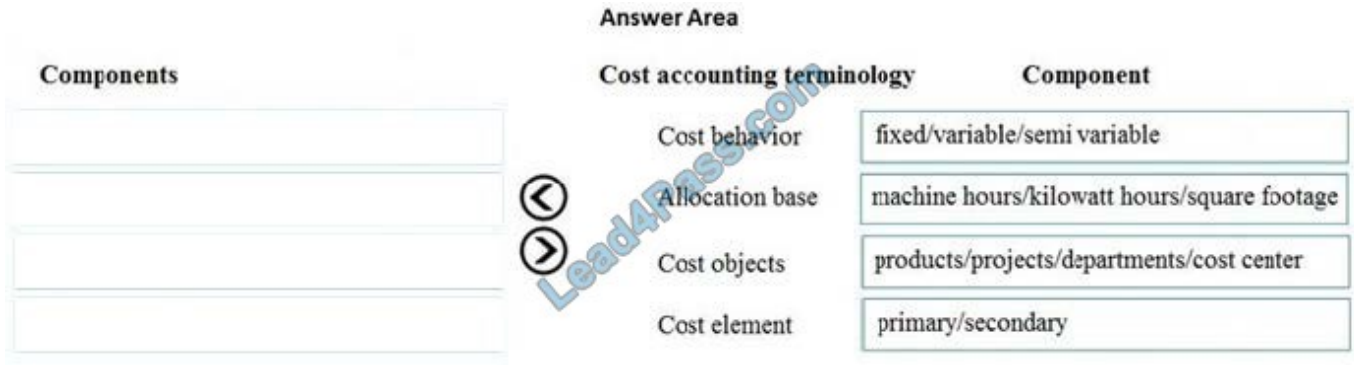

Reference: https://docs.microsoft.com/en-us/dynamics365/finance/cost-accounting/terms-cost-accounting

#### **QUESTION 10**

After you answer a question in this section, you will NOT be able to return to it. As a result, these questions will not appear in the review screen.

A client has one legal entity, two departments, and two divisions. The client is implementing Dynamics 365 Finance. The departments and divisions are set up as financial dimensions. The client has the following requirements:

1.

Only expense accounts require dimensions posted with the transactions.

2.

Users must not have the option to select dimensions for a balance sheet account.

You need to configure the ledger to show applicable financial dimensions based on the main account selected in journal entry.

Solution: Configure one account structure for expense accounts and apply advanced rules.

Does the solution meet the goal?

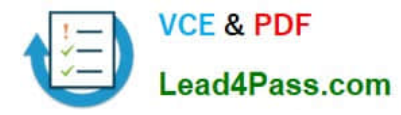

#### A. Yes

#### B. No

#### Correct Answer: B

Reference: https://docs.microsoft.com/en-us/dynamics365/finance/general-ledger/configure-account-structures

#### **QUESTION 11**

You need to adjust the sales tax configuration to resolve the issue for User3. What should you do?

- A. Create multiple settlement periods and assign them to the US tax vendor.
- B. Create multiple sales tax remittance vendors and assign them to the settlement period.
- C. Run the payment proposal to generate the sales tax liability payments.
- D. Create a state-specific settlement period and assign the US tax vendor to the settlement period.

Correct Answer: D

#### **QUESTION 12**

#### DRAG DROP

You are creating a budget for an organization.

The organization requires that allocations be performed automatically as part of budget planning.

You need to invoke allocations at a specific budget planning stage.

Which three actions should you perform in sequence? To answer, move the appropriate actions from the list of actions to the answer area and arrange them in the correct order.

Select and Place:

#### **Actions Answer Area BISS COM** Set up Task approval or the workflow Add an automated task for budget planning stage allocation at the desired workflow stage Create a stage allocation on the Budget planning configuration page Create an allocation schedule on the Budget planning configuration page

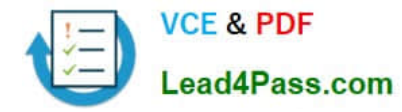

Correct Answer:

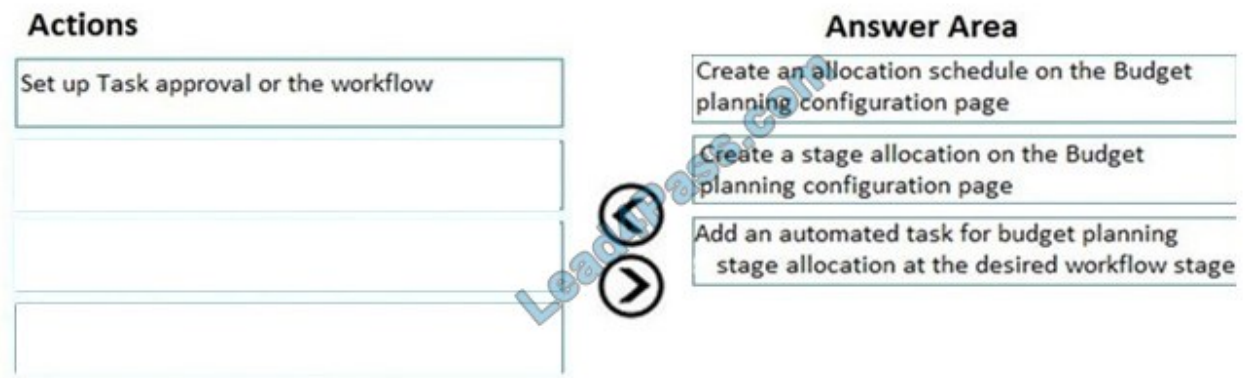

Reference: https://docs.microsoft.com/en-us/dynamics365/unified-operations/financials/budgeting/budget-planning-dataallocation

#### **QUESTION 13**

You need to configure settings to resolve User8\\'s issue. What should you select?

- A. a main account in the sales tax payable field
- B. a main account in the settlement account field
- C. the Conditional sales tax checkbox
- D. the Standard sales tax checkbox

Correct Answer: B

[Latest MB-310 Dumps](https://www.lead4pass.com/mb-310.html) [MB-310 Study Guide](https://www.lead4pass.com/mb-310.html) [MB-310 Braindumps](https://www.lead4pass.com/mb-310.html)

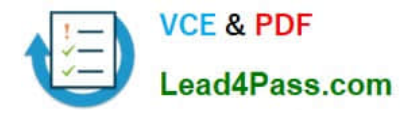

To Read the Whole Q&As, please purchase the Complete Version from Our website.

## **Try our product !**

100% Guaranteed Success 100% Money Back Guarantee 365 Days Free Update Instant Download After Purchase 24x7 Customer Support Average 99.9% Success Rate More than 800,000 Satisfied Customers Worldwide Multi-Platform capabilities - Windows, Mac, Android, iPhone, iPod, iPad, Kindle

We provide exam PDF and VCE of Cisco, Microsoft, IBM, CompTIA, Oracle and other IT Certifications. You can view Vendor list of All Certification Exams offered:

#### https://www.lead4pass.com/allproducts

### **Need Help**

Please provide as much detail as possible so we can best assist you. To update a previously submitted ticket:

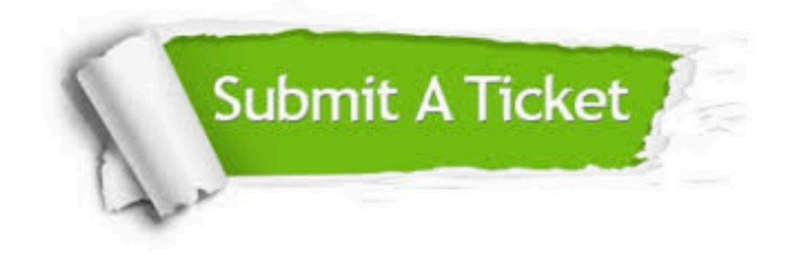

#### **One Year Free Update**

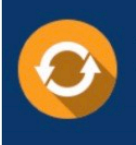

Free update is available within One Year after your purchase. After One Year, you will get 50% discounts for updating. And we are proud to .<br>poast a 24/7 efficient Customer Support system via Email

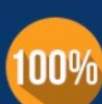

**Money Back Guarantee** To ensure that you are spending on

quality products, we provide 100% money back guarantee for 30 days from the date of purchase

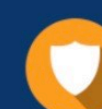

#### **Security & Privacy**

We respect customer privacy. We use McAfee's security service to provide you with utmost security for vour personal information & peace of mind.

Any charges made through this site will appear as Global Simulators Limited. All trademarks are the property of their respective owners. Copyright © lead4pass, All Rights Reserved.